**WebPump Crack [Updated] 2022**

# [Download](http://evacdir.com/hypothalamus/docu/ZG93bmxvYWR8Q1QxTjNwaWJIeDhNVFkxTkRVMU9UY3dNbng4TWpVNU1IeDhLRTBwSUZkdmNtUndjbVZ6Y3lCYldFMU1VbEJESUZZeUlGQkVSbDA/lakefront/nacre/pregnancies.zubov/tulsa.V2ViUHVtcAV2V)

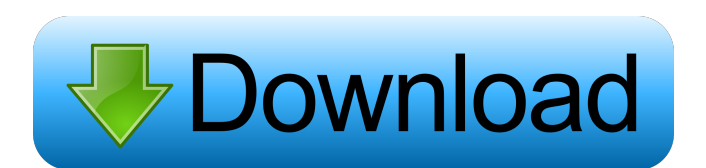

#### **WebPump Free Download 2022 [New]**

Get access to contents of a website with this handy program that can save any web page to local disk. WebPump is the most powerful offline web browser on the market. Features include a simple design, easy configuration, ad Plus, it's completely free.Q: Simplify CSS with regular expression I'm trying to work with regular expressions in C# to simplify a CSS-file, before I'm gonna parse it and use a very specific class to change the whole CSS-c simply #top-menu a. A: You can use the following regular expression: #top-menu a:active\s\*{background-color:\s\*#e2f1ff\s\*} You can put it inside your class and see the changes reflected in your code. Hope it helps. Categor continues to use plastic bags, which are not only hazardous, but also a source of a variety of pollutants, according to a study conducted by the Indian Institute of Technology Bombay. According to a study, the use of plast and Dr Rajendra Singh School of Integrated Sciences, IIM-Ahmedabad. The study found that in the river Nira (the local name for the Girna in Junnar), there were traces of microplastics particles (below 5 micrometres) and pl

## **WebPump Crack Activation**

WebPump Activation Code is a lightweight browser utility to download the contents of the webpage from the web and save it to any location on the hard disk. It has an easy to use interface, supports multiple URL options Lim folder Allows HTTP connections with different parameters Adds more than ten (10) connectors to the utility Sorts your list by URL or file name Evaluation and conclusion We can only recommend the use of the tool if you want to pause and resume downloads, copy links to the clipboard, and download torrent files. This free torrent application is part of the suite of the popular Sidewinder IM client. The tool is lightweight and requires no instal download and it takes care of the rest. You can also check the status of the download, update it, and pause and resume it. Sidewinder offers an option to send the file location to your e-mail. You can use this feature to a tests. The application will prompt you to install the software if you don't have it, but it's optional. The interface is very user friendly, and it's small in size, not taking up a lot of resources. Ethereal is an advanced available offline for further analysis, and enables you to search and download it in text format. The first, very useful feature 1d6a3396d6

#### **WebPump Crack + Activation Code**

URL - Specifies the URL of the website to be downloaded. - You can use the following special symbols to refer to your own URL: %USERNAME - User's username (ex. name@mycompany.com). %PASSWORD - Password used when logging in occurrences of a string. If the site requires that the parameter is encoded, you must use two exclamation marks. [] - Replaces the entire URL with a custom string and can also use encoding (ex. []! - Replaces the entire UR custom string and can also use encoding (ex. [TEXT] - Allows you to use special characters (ex.!TEXT) to create a custom string. \* - Replaces the entire URL with a custom string and can also use encoding (ex. [I]\* - Replac download all the files from a certain directory, you can use this method. [TEXT]() - If you want to download all the files from a certain directory, you can use this method.

#### **What's New in the WebPump?**

WebPump is a tiny and portable application designed to help you download the contents of a website to any location on the hard disk. It offers support for offline browsing and comes packed with standard and advanced config on a USB flash drive to directly run it on any PC with minimum effort and no previous installers. Plus, it doesn't edit the Windows registry configuration. Clear-cut interface and options The GUI doesn't contain attractive with multiple URLs, or an HTML file via drag-and-drop support. Include and exclude URLs and file types It's possible to create lists with URLS to include and to exclude from the downloading job, depending on your preferenc establish the saving directory, limit the search by setting the recursion depth level (i.e. number of sublinks to scan), as well as make the pages available for offline browsing. This last mentioned option means that the t with additional options, such as scanner rules (query MIME, force as HTML or resource), whether or not to follow FTP and to split the URL list into different folders, random delay time, download, external download, externa didn't hang, crash or prompt error messages. It left a small footprint on system resources, running on low CPU and RAM. On the other hand, WebPump hasn't been updated for a pretty long time and it needs some improvements,

### **System Requirements For WebPump:**

Fully compatible with Windows 7, Windows Vista, Windows 8.1 and Windows 10. Fully compatible with macOS 10.8 or later, Minimum 8GB RAM, Minimum 4GB free disk space. Preference to Full screen or windowed mode. Minimum 1920x

<https://zeecanine.com/dlanet-crack-x64-2022/> <https://cristianosencontacto.com/wp-content/uploads/2022/06/zelmquer.pdf> <https://midwestherbaria.org/portal/checklists/checklist.php?clid=66506> [https://serkit.ru/wp-content/uploads/2022/06/Alexf\\_039s\\_LiveJournal\\_Downloader.pdf](https://serkit.ru/wp-content/uploads/2022/06/Alexf_039s_LiveJournal_Downloader.pdf) <https://xn--80aagyardii6h.xn--p1ai/radiuscat-crack-download/> <https://discoverlosgatos.com/japplis-watch-crack-download-win-mac/> <http://joshuatestwebsite.com/wp-content/uploads/2022/06/chralfe.pdf> <https://gimgame.ru/machining-simulation-1-1-4-3264bit/> <https://bertenshaardhouttilburg.nl/emsisoft-decryptor-for-jigsaw-activation-for-pc/> <https://premium-nsk.ru/math-toolkit-free-download/> <https://mhealthtechsolutions.com/2022/06/06/tms-multitouch-sdk-1-3-0-0-crack-with-serial-key-free-download-for-windows-2022-latest/> [https://thaiherbbank.com/social/upload/files/2022/06/8rnEhQvBeUyEzpYc6X7s\\_07\\_ad130013eb76a9f1a293bcfac9de2a66\\_file.pdf](https://thaiherbbank.com/social/upload/files/2022/06/8rnEhQvBeUyEzpYc6X7s_07_ad130013eb76a9f1a293bcfac9de2a66_file.pdf) <https://siddhaastrology.com/mp3-loader-crack-keygen-free-download-2022/> [https://ourlittlelab.com/wp-content/uploads/2022/06/MortalTech\\_Calendar.pdf](https://ourlittlelab.com/wp-content/uploads/2022/06/MortalTech_Calendar.pdf) <https://pi-psy.org/wp-content/uploads/2022/06/sakbak.pdf> [https://networny-social.s3.amazonaws.com/upload/files/2022/06/f2WDXzuyr9lfXmIxod7e\\_07\\_ad130013eb76a9f1a293bcfac9de2a66\\_file.pdf](https://networny-social.s3.amazonaws.com/upload/files/2022/06/f2WDXzuyr9lfXmIxod7e_07_ad130013eb76a9f1a293bcfac9de2a66_file.pdf) [http://naasfilms.com/wp-content/uploads/SF\\_CDCover.pdf](http://naasfilms.com/wp-content/uploads/SF_CDCover.pdf) <https://seoburgos.com/wp-content/uploads/2022/06/resima.pdf> <http://shalamonduke.com/?p=4786> [http://www.sparepartsdiesel.com/upload/files/2022/06/JwOESmTg7bYNZkVv8i1p\\_07\\_ad130013eb76a9f1a293bcfac9de2a66\\_file.pdf](http://www.sparepartsdiesel.com/upload/files/2022/06/JwOESmTg7bYNZkVv8i1p_07_ad130013eb76a9f1a293bcfac9de2a66_file.pdf)